# Fotografia Panorâmica Imersiva 360x180° com Software Livre

Cartola

<span id="page-0-0"></span>SINDPD-RJ

06 de Fevereiro de 2012

# O que veremos

#### 1 Apresentação

- [Quem vos fala](#page-2-0)
- Fotografia panorâmica
- 2 [A Fotografia Imersiva](#page-18-0)
	- [Exemplos imersivos](#page-18-0)
	- **•** [Formatos](#page-24-0)

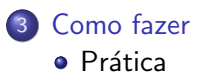

[Quem vos fala](#page-2-0) Fotografia panorâmica

# Quem vos fala

- Email: cartola@cartola.org
- Site:<http://cartola.org/360>
- Eng. Eletrônico (1995/UFRJ)
- Software Livre ∼ 1992
- Fotografia ∼ 1985
- $\bullet$  Panorâmicas  $\sim$  1991
- <span id="page-2-0"></span> $\bullet$  Panorâmicas Imersivas  $\sim$  2002

<span id="page-3-0"></span>[Quem vos fala](#page-2-0) Fotografia panorâmica

## Fotografia panorâmica

#### • Toda foto que estende o ângulo natural de visão (?)

• Toda foto que estende o ângulo natural de visão da lente (?)

[Quem vos fala](#page-2-0) Fotografia panorâmica

## Fotografia panoramica

- Toda foto que estende o ângulo natural de visão (?)
- $\bullet$  Toda foto que estende o ângulo natural de visão **da lente** (?)
- Toda foto composta por mais de uma foto original (?)

<span id="page-5-0"></span>[Quem vos fala](#page-2-0) Fotografia panorâmica

## Fotografia panorâmica

- Toda foto que estende o ângulo natural de visão (?)
- $\bullet$  Toda foto que estende o ângulo natural de visão **da lente** (?)
- Toda foto composta por mais de uma foto original (?)

[Quem vos fala](#page-2-0) Fotografia panorâmica

- **·** Imagem composta pelas fotos necessárias para cobrir toda a esfera visual
- Em geral apresentada com um programa capaz de apresentá-la interativamente

- Imagem composta pelas fotos necessárias para cobrir toda a esfera visual
- Em geral apresentada com um programa capaz de apresentá-la interativamente
	- girando

- **·** Imagem composta pelas fotos necessárias para cobrir toda a esfera visual
- Em geral apresentada com um programa capaz de apresentá-la interativamente
	- **•** girando
	- aproximando
	- afastando

- **·** Imagem composta pelas fotos necessárias para cobrir toda a esfera visual
- Em geral apresentada com um programa capaz de apresentá-la interativamente
	- o girando
	- aproximando
	- afastando
	- passando para outra foto num clique (tour)

- **·** Imagem composta pelas fotos necessárias para cobrir toda a esfera visual
- Em geral apresentada com um programa capaz de apresentá-la interativamente
	- **•** girando
	- aproximando
	- afastando
	- passando para outra foto num clique (tour)
	- mostrando informação relacionada ao ponto clicado etc o.

- **·** Imagem composta pelas fotos necessárias para cobrir toda a esfera visual
- Em geral apresentada com um programa capaz de apresentá-la interativamente
	- o girando
	- aproximando
	- afastando
	- passando para outra foto num clique (tour)
	- mostrando informação relacionada ao ponto clicado etc
- **Também utilizada em suas projeções em 2D**

- **·** Imagem composta pelas fotos necessárias para cobrir toda a esfera visual
- Em geral apresentada com um programa capaz de apresentá-la interativamente
	- o girando
	- aproximando
	- afastando
	- passando para outra foto num clique (tour)
	- mostrando informação relacionada ao ponto clicado etc
- Também utilizada em suas projeções em 2D
	- equirretangular, retilinear, mini-mundo (little planet) etc

- **·** Imagem composta pelas fotos necessárias para cobrir toda a esfera visual
- Em geral apresentada com um programa capaz de apresentá-la interativamente
	- o girando
	- aproximando
	- afastando
	- passando para outra foto num clique (tour)
	- mostrando informação relacionada ao ponto clicado etc
- Também utilizada em suas projeções em 2D
	- $\bullet$  equirretangular, retilinear, mini-mundo (little planet) etc

[Quem vos fala](#page-2-0) Fotografia panorâmica

### Outras possibilidades

#### Panoramicas simples com 2 ou poucas fotos

Fotos gigapixel - [Biblioteca de Strahov](http://www.360cities.net/gigapixel/strahov-library.html)

[Quem vos fala](#page-2-0) Fotografia panorâmica

### Outras possibilidades

- Panoramicas simples com 2 ou poucas fotos
- Fotos gigapixel - [Biblioteca de Strahov](http://www.360cities.net/gigapixel/strahov-library.html)
- Mosaicos - [Tutorial hugin](http://hugin.sourceforge.net/tutorials/Mosaic-mode/en.shtml)

[Quem vos fala](#page-2-0) Fotografia panorâmica

## Outras possibilidades

- Panoramicas simples com 2 ou poucas fotos
- Fotos gigapixel - [Biblioteca de Strahov](http://www.360cities.net/gigapixel/strahov-library.html)
- Mosaicos - [Tutorial hugin](http://hugin.sourceforge.net/tutorials/Mosaic-mode/en.shtml)
- Correção de perspectiva - [Tutorial hugin](http://hugin.sourceforge.net/tutorials/perspective/en.shtml)

[Quem vos fala](#page-2-0) Fotografia panorâmica

## Outras possibilidades

- Panoramicas simples com 2 ou poucas fotos
- Fotos gigapixel - [Biblioteca de Strahov](http://www.360cities.net/gigapixel/strahov-library.html)
- Mosaicos - [Tutorial hugin](http://hugin.sourceforge.net/tutorials/Mosaic-mode/en.shtml)
- Correção de perspectiva - [Tutorial hugin](http://hugin.sourceforge.net/tutorials/perspective/en.shtml)

<span id="page-18-0"></span>[Exemplos imersivos](#page-23-0) [Formatos](#page-24-0)

#### Exemplos imersivos

#### Exemplo simples: [Biblioteca Nacional](http://localhost/Biblioteca_Nacional)

Trocando entre panoramas: [Academia Intense](http://localhost/Academia_Intense)

[Exemplos imersivos](#page-23-0)

- Exemplo simples: [Biblioteca Nacional](http://localhost/Biblioteca_Nacional)
- Trocando entre panoramas: [Academia Intense](http://localhost/Academia_Intense)
- Trocando para o mesmo panorama: [Quarto de Hotel](http://localhost/Quarto_Hotel)

- Exemplo simples: [Biblioteca Nacional](http://localhost/Biblioteca_Nacional)
- Trocando entre panoramas: [Academia Intense](http://localhost/Academia_Intense)
- Trocando para o mesmo panorama: [Quarto de Hotel](http://localhost/Quarto_Hotel)
- Efeito de entrada: [Torre da Lua, Carolina MA](http://localhost/Torre_da_Lua)

- Exemplo simples: [Biblioteca Nacional](http://localhost/Biblioteca_Nacional)
- Trocando entre panoramas: [Academia Intense](http://localhost/Academia_Intense)
- Trocando para o mesmo panorama: [Quarto de Hotel](http://localhost/Quarto_Hotel)
- Efeito de entrada: [Torre da Lua, Carolina MA](http://localhost/Torre_da_Lua)
- **Imagem realçada com enfuse: Salão Nobre do Clube Naval**

- Exemplo simples: [Biblioteca Nacional](http://localhost/Biblioteca_Nacional)
- Trocando entre panoramas: [Academia Intense](http://localhost/Academia_Intense)
- Trocando para o mesmo panorama: [Quarto de Hotel](http://localhost/Quarto_Hotel)
- Efeito de entrada: [Torre da Lua, Carolina MA](http://localhost/Torre_da_Lua)
- **Imagem realçada com enfuse: Salão Nobre do Clube Naval**
- **Imagem realcada HDR: [Escultura Maman](http://localhost/Maman/)**

- Exemplo simples: [Biblioteca Nacional](http://localhost/Biblioteca_Nacional)
- Trocando entre panoramas: [Academia Intense](http://localhost/Academia_Intense)
- Trocando para o mesmo panorama: [Quarto de Hotel](http://localhost/Quarto_Hotel)
- Efeito de entrada: [Torre da Lua, Carolina MA](http://localhost/Torre_da_Lua)
- **Imagem realçada com enfuse: Salão Nobre do Clube Naval**
- <span id="page-23-0"></span>• Imagem realcada HDR: [Escultura Maman](http://localhost/Maman/)

<span id="page-24-0"></span>[Formatos](#page-24-0)

# Equirretangular

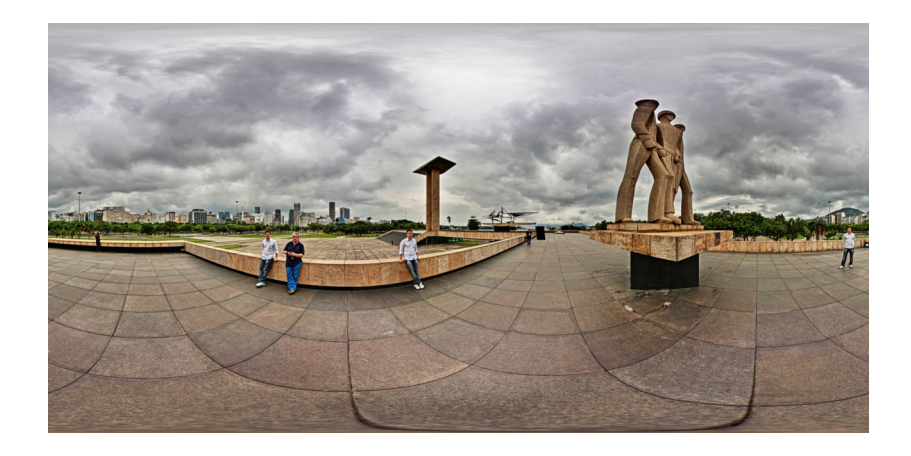

[Formatos](#page-24-0)

# Cúbico

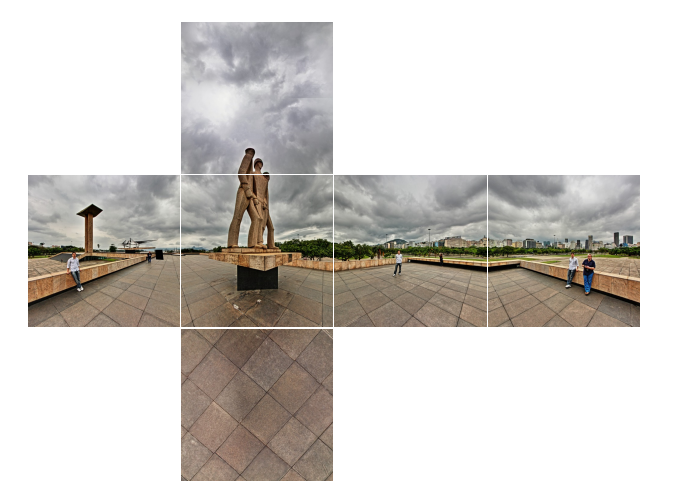

[Formatos](#page-24-0)

## Little Planet

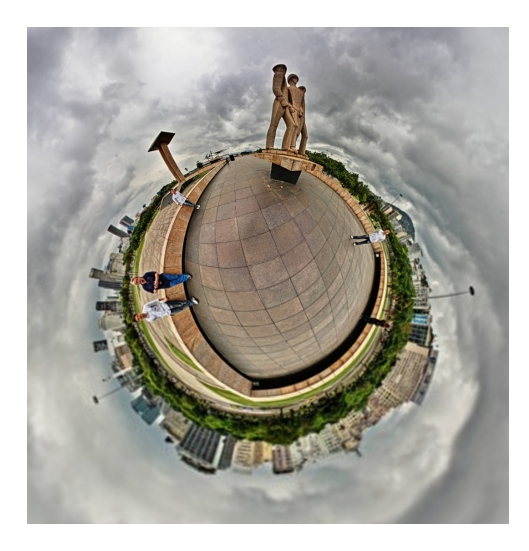

Apresentação [A Fotografia Imersiva](#page-18-0) [Como fazer](#page-27-0) Prática **Etapas** 

#### Fotografar

<span id="page-27-0"></span>• Processar as fotos

Apresentação [A Fotografia Imersiva](#page-18-0) [Como fazer](#page-27-0) Prática Etapas

- **•** Fotografar
- Processar as fotos
- Montar as fotos

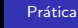

## Etapas

- **•** Fotografar
- Processar as fotos
- Montar as fotos
- **Acertar falhas**

# Etapas

- **•** Fotografar
- Processar as fotos
- Montar as fotos
- Acertar falhas
- **•** Publicar

## **Etapas**

- **•** Fotografar
- Processar as fotos
- Montar as fotos
- Acertar falhas
- <span id="page-31-0"></span>**•** Publicar
- Obrigado!
- cartola@cartola.org
- http://cartola.org/360/